#### **Anni Zulfia\* , Dahlan Abdullah, dan Fajriana**

*Magister Teknologi Informasi, Universitas Malikussaleh, Lhokseumawe \*Email: anni.207110201003@mhs.unimal.ac.id*

#### **Abstrak**

Keberadaan internet saat ini memberikan kemudahan dan manfaat dalam beberapa hal mulai dari bidang pendidikan, bisnis, komunitas dan lain-lain. Internet membutuhkan infrastruktur yang baik untuk menghasilkan koneksi internet yang baik. Berdasarkan hal tersebut pembagian bandwidth secara merata dapat diakukan dengan router mikrotik, salah satu fitur pembagian bandwidth sama rata adalah dengan diterapkan metode simple queue dan queue tree. menggunakan Quality Of Service (QoS). Tujuan dari penelitian ini adalah (1) Mengetahui analisis Kualitas jaringan menggunakan quality of service (QOS) pada router mikrotik dengan menggunakan metode queue tree. (2) Mengetahui analisis Kualitas jaringan menggunakan quality of service (QOS) pada router mikrotik dengan menggunakan metode simple queue (3) Mengeetahui perbandingan kualitas jaringan menggunakan metode queue tree dan simple queue. Tahapan penelitian ini yaitu Mendiagnosis, Membuat Perencanaan, Pengambilan Tindakan dan Evaluasi. Lokasi Penelitian ini dilaksanakan di SMK Swasta Darul Ikhsan. Hasil dari penelitian ini untuk mengetahui dan mengatasi permasalahan pada tingkat kualitas jaringan di sekolah tersebut.

**Kata kunci:** *Analisis, Mikrotik, Queue Tree, Simple Queue, QOS*

## **Pendahuluan**

Keberadaan internet saat ini memberikan kemudahan dan manfaat dalam beberapa hal mulai dari bidang pendidikan, bisnis, komunitas dan lain-lain. Dengan jaringan internet, pengguna dapat bertukar informasi, menyimpan data, mengambil data, dan mengirim data dengan mudah dan cepat hanya dengan menggunakan hyperlink[1]. Internet membutuhkan infrastruktur yang baik untuk menghasilkan koneksi internet yang baik. Infrastruktur dan manajemen yang buruk akan mengakibatkan koneksi internet yang buruk. Oleh karena itu, penyediaan infrastruktur yang baik dan pengelolaan yang baik melalui pemeliharaan infrastruktur yang ada sangat diperlukan[2].

Tujuan akhir dari *Quality of Service* (QoS) adalah untuk menyediakan layanan jaringan yang lebih baik dan terencana dengan bandwidth khusus dan latensi yang terkontrol serta meningkatkan karakteristik yang hilang. Pengukuran *Quality of Service* dilakukan dengan metode *simple queue* dan *queue tree*. metode *simple queue* adalah skenario manajemen bandwidth yang sederhana diterapkan pada jaringan skala kecil sampai menengah untuk menggunakan bandwidth upload dan download pada setiap pengguna. Sedangkan *queue tree* adalah menu pada router

untuk melakukan manajemen bandwidth untuk skenario jaringan yang kompleks, Penelitian yang dilakukan , berdasarkan hasil perhitungan pengujian kecepatan dari manajemen bandwith Queue Tree kulitas download dan upload lebih cepat. Selanjutnya penelitian yang dilakukan, manajemen bandwidth dengan menggunakan simple queue memiliki keunggulan selain membagi rata setiap bandwidth serta dapat memberikan batasan limit kepada setiap user yakni memiliki transfer rate data yang lebih cepat.[3]

# **Tinjauan Pustaka**

Manajemen jaringan adalah kemampuan untuk memantau, mengontrol, dan merencanakan sumber daya dan komponen sistem komputer dan jaringan di satu lokasi[4]. Sistem mengelola perangkat jaringan seperti sakelar, router, titik akses, dan pengontrol nirkabel. Biasanya menggunakan server terpusat untuk mengumpulkan data dari elemen jaringan. Server dapat ditempatkan di pusat data pribadi, atau di cloud. Perangkat, dan aplikasi di jaringan dapat mengirim data ke server dengan pembaruan tentang statusnya. Administrator jaringan dapat memantau operasi jaringan dengan masuk ke server, biasanya melalui browser web atau aplikasi smartphone. Sehingga dapat disimpulkan manajemen jaringan sangat penting untuk melakukan manajemen penggunaan bandwidth yang akan digunakan oleh setiap komputer pengguna. Adapun manajemen jaringan pada penelitian ini menggunakan metode *queue tree* dan *simple queue* yang kemudian dianalisis kualitas jaringan tersebut menggunakan parameter *Quality of Services* (QoS).[5]

LAN adalah jaringan yang dibatasi oleh area yang relatif kecil, umumnya dibatasi oleh area lingkungan seperti sebuah perkantoran di sebuah gedung, atau sebuah sekolah, dan biasanya tidak jauh dari sekitar 1 km persegi.

MAN biasanya meliputi area yang lebih besar dari LAN, misalnya antar wilayah dalam satu propinsi. Dalam hal ini jaringan menghubungkan beberapa buah jaringanjaringan kecil ke dalam lingkungan area yang lebih besar, sebagai contoh yaitu: jaringan Bank dimana beberapa kantor cabang sebuah Bank di dalam sebuah kota besar dihubungkan antara satu dengan lainnya.

*Wide Area Networks* (WAN) adalah jaringan yang lingkupnya biasanya sudah menggunakan sarana satelit atau kabel bawah laut sebagai contoh keseluruhan jaringan Bank Mandiri yang ada di Indonesia ataupun yang ada di Negara-negara lain.

Mikrotik router OS adalah sistem operasi yang digunakan khusus untuk membuat router dengan mengimplementasikannya ke komputer. Mikrotik RouterOS juga merupakan sistem operasi yang ditujukan sebagai router jaringan. Mikrotik routerOS ini adalah sistem operasi dan software yang dapat menjadikan komputer biasa menjadi router jaringan yang handal juga OS yang sangat familiar dikalangan administrator jaringan atau teknisi jaringan internet. Mikrotik OS didukung oleh fitur GUI (*Graphic User Interface*) yang memudahkan pengguna untuk mengakses atau mengkonfigurasi menggunakan aplikasi Winbox. Dengan adanya fitur GUI, Sistem Operasi menjadi lebih mudah digunakan karena kebanyakan router Sistem operasi lainnya masih berbasis CLI (*Command Line Interface*). [6]

Queue Tree adalah menu pada router untuk melakukan manajemen bandwidth untuk skenario jaringan yang kompleks. Konfigurasi Queue Tree merupakan konfigurasi antrian satu arah artinya konfigurasi antrian hanya akan dapat mengantri 1 (satu) arah jenis lalu lintas download atau unggah saja. Dengan demikian, untuk mengatur trafik download dan trafik upload, dibutuhkan 2 (dua) konfigurasi antrian. Prinsip topdown dan bottomup dalam menjalankan konfigurasi antrian tidak dapat diterapkan pada Queue Tree karena konfigurasi antrian akan dijalankan secara bersamaan, sehingga konfigurasi urutan pada menu ini tidak berpengaruh pada hasil manajemen bandwidth yang diinginkan.[7]

Simple Queue adalah skenario manajemen bandwidth yang sederhana diterapkan pada jaringan skala kecil sampai menengah untuk menggunakan bandwidth upload dan download pada setiap pengguna. Dalam skala jaringan sederhana. Pada Simple Queue ini klasifikasi paket dan marking paket tidak wajib untuk dilakukan. Meskipun demikian, Simple Queue juga bisa melakukan manajemen bandwidth terhadap packet-packet yang sudah di-marking.[8]

## **Metodologi Penelitian**

Tujuan dari penelitian adalah untuk menganlisis dan memandingkan kualitas jaringan menggunakan parametrik *Quality of Service* (QoS) dengan metode *queue tree* dan *simple queue* sehingga peneliti akan melakukan penelitian dengan metode penelitian tindakan (*action research*). Penelitian tindakan adalah proses berulang yang melibatkan peneliti dan praktisi yang bertindak bersama pada siklus kegiatan tertentu, termasuk diagnosis masalah, intervensi tindakan, dan pembelajaran reflektif .[9]

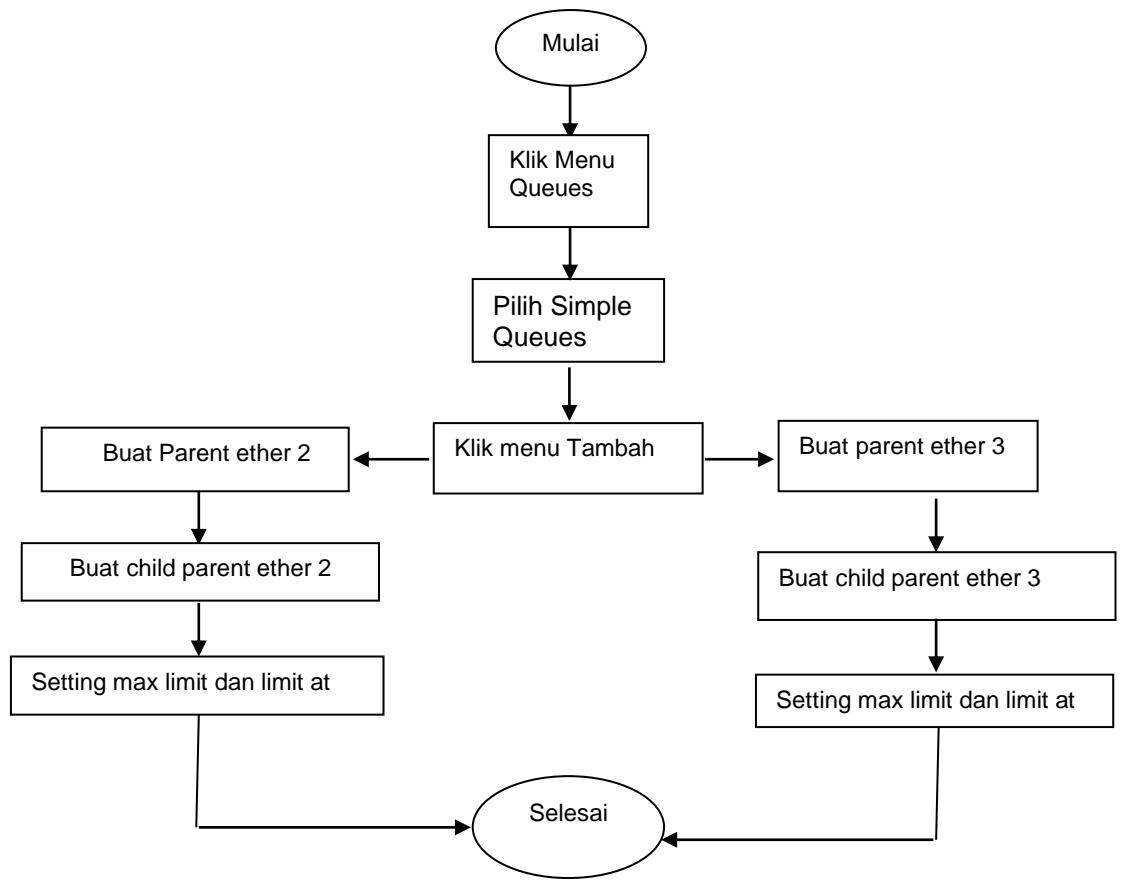

Gambar 1. Flowchat Queue

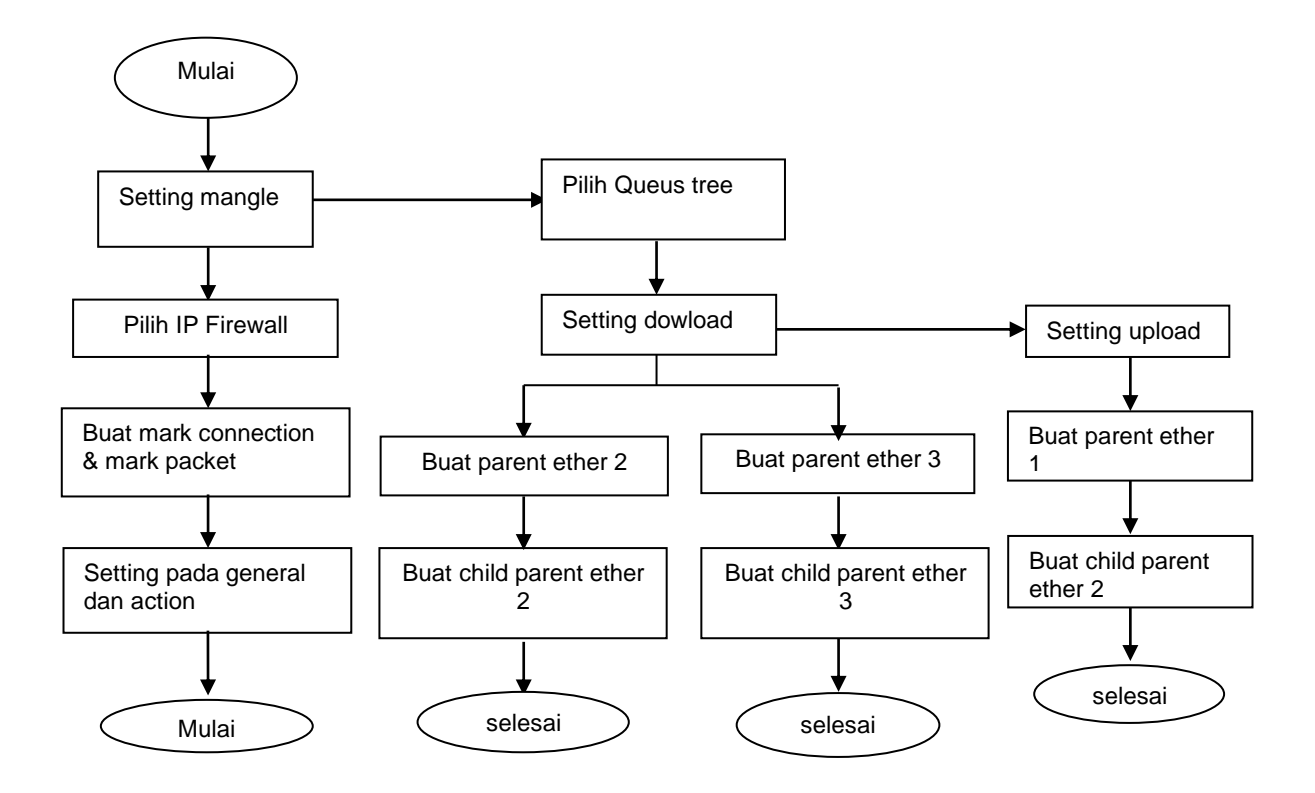

Gambar 2. Flowchart Queue Tree

## **Hasil dan pembahasan**

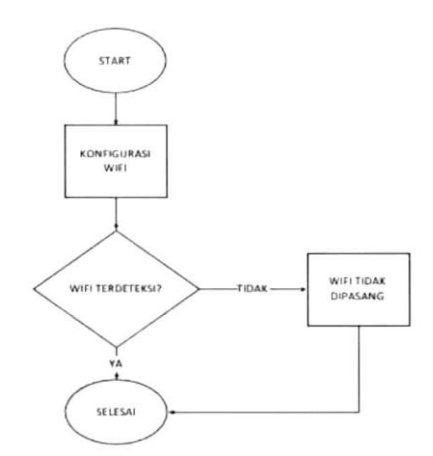

Gambar 3. Proses saat ini

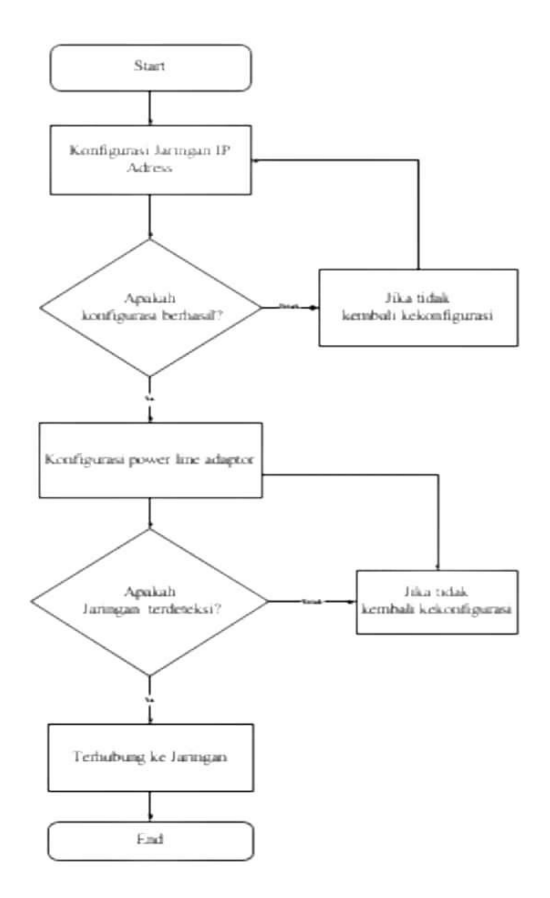

Gambar 4. Proses Usulan

## **Kesimpulan**

Berdasarkan hasil analisa problem, perancangan dan implementasi yang telah dilakukan, dapat di simpulkan bahwa komputer berbasis mikrotik menggunakan Power Line Adaptor yang terhubung menggunakan kabel listrik dapat dilakukan pada sekolah. Dengan menggunakan mikrotik yang diseting IP addressnya menggunakan aplikasi Winbox dan menghubungkannya ke Power Line Adaptor yang terhubung ke kabel listrik dan dapat mengalirkan jaringan komputer melalui Kabel listrik ke ruangan yang tidak terhubung jaringan internet, Saat jaringan terdeteksi pada ruangan yang tidak memiliki akes internet, jaringan tersebut akan lebih stabil karena menggunakan kabel.

## **Daftar Pustaka**

- [1] Hafiz,A., and D.Susianto, 2019." Analysis of Internet Service Quality Using Internet Control Message Protocol." journal of Physics: conference series 1338(1). doi: 10.1088/1742-6596/1338/1/012055
- [2] Sukadana, Di S.M.K.N.I., Muhammad Purwahid, Joko Triloka, and S.M.K.N. Sukadana. 2019. " Analisis Quality of Service (QOS) jaringan internet untuk mendukung Rencana Strategi Infrastruktur Jaringan Komputer."
- [3] Saprianto, Nurullah Yuli.2022. "Manajemen Bandwidth Dengan Mikrotik pada Dinas Pendidikan Surabaya." *jurnal Universitas Dinamika*
- [4] Alfanaini, and Ibnu Febry Kurniawan. 2016. " Standar Model Manajemen Fcaps Alfanaini Ibnu Febry Kurniawan Abstrak." *jurnal Manajemen Informatika* 6(1):52-61
- [5] Syukur, Abdul.2018. "Analisis Management Bandwidth Menggunakan Metode per Connection Queue (PCQ) Dengan Authentikasi RADIUS." *it journal Reasearch and Development* 2(2):78-89. doi:10..25299/itjrd.2018.vol2(2).1260
- [6] Yasin, Fatah. 2017. "Implementasi Jaringan Hotspot Sebagai Sarana Akses." *jurnal Teknik Informatika* 2(1):31-36.
- [7] Murtoma,Heikki, and Pirkko Letto. 2017. "Implementasi Virtual Private Network Openstack Terkoneksi Dengan Virtual Private Network Mikrotik Untuk Komunikasi Data Lebih Aman." *jurnal ICT Akademi Telkom Jakarta* 8(15):42-50
- [8] Helmy, Dulianto, Heri Priyanto, and Anggi S.Srimurdianti. 2015. "Analisis Dan Perbandingan Implementasi Metode Simple Queue Dengan Hierachical Token Bucket (Htb) (StudI Kasus Makosat Brimob Polda Kalbar). " JUSTIN (*Jurnal Sistem Dan Teknologi Informasi)* 3(3):228-33.
- [9] Saputra, Rico Dwi. 2018. "Implementasi Jaringan Peer To Peer Dalam Proses Transfer Data Dua Personal Computer Menggunakan Kabel Utp Bertype Cross. " 02(02):11-16